## easy steps

## to claim credit with **Inova CME**

Questions? Please contact us at cme@inova.org.

## **Six easy steps** to claim credit with Inova CME

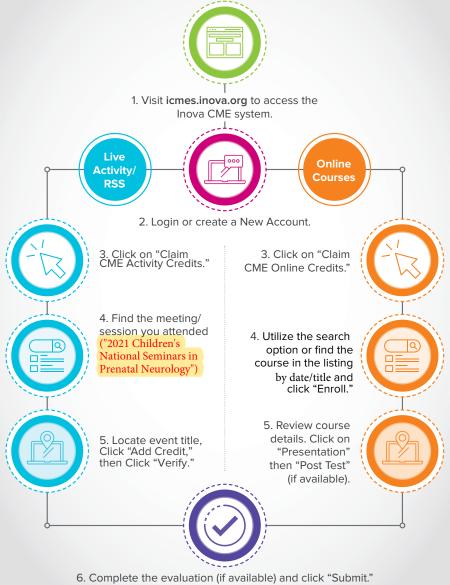

Credits are available for 90 days from event date — don't delay!

icmes.inova.org

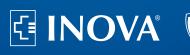

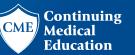